# Community Eligibility Provision (CEP) Election for School Year 2024-2025

Illinois State Board of Education
Nutrition Department
March 28, 2024

Speaker: Roxanne Ramage, MS, RDN, SNS rramage@isbe.net

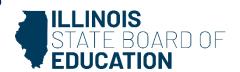

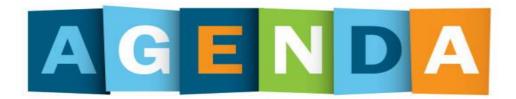

- Overview of CEP
- CEP Reimbursement
- Evaluating CEP
- Applying for CEP
- Operating as CEP Approved
- SY24-25 Election Deadlines

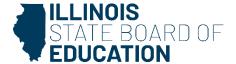

### Illinois: Healthy School Meals for All Program

- Public Act 103-0532
  - Effective Date: August 11, 2023
  - Subject to Appropriation
    - This was not funded for SY23-24
    - Monitoring funding bill for SY24-25
      - HB4785 (Assigned to Appropriations-Elementary & Secondary Education Committee)
    - If funded, ISBE will work with USDA on waivers needed to offer additional time for all SFAs to elect CEP for SY24-25, should they want to elect to participate in this program.

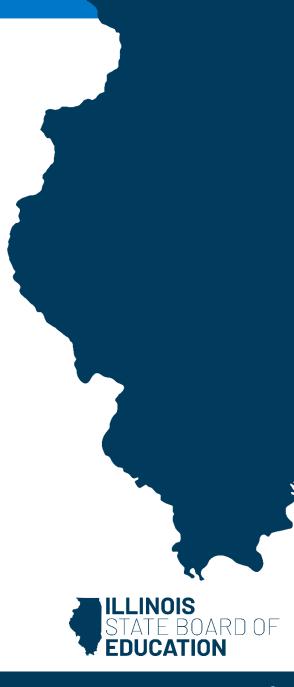

## WINS -Program Application versus CEP

## **Program Application**

- Application Completed Annually in the Spring
- Program selection details
  - NSLP
  - SBP
  - After School Snack
  - Seamless Summer Option
- July 1 June 30 approval period

# **CEP Evaluation and Application Module**

- Application Completed
   April 1 June 30
- CEP Approval is for 4 consecutive school years
- July 1 June 30 approval period

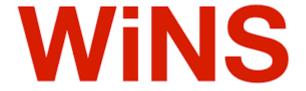

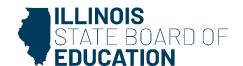

### What is Community Eligibility Provision (CEP)?

- CEP is a 4-year reimbursement option for eligible high poverty LEA's.
- CEP schools use an approved percentage for meal claiming purposes. This
  approved percentage is determined based on the number of *Identified*Students enrolled in the school.
- An LEA may participate in CEP for some or all schools in the LEA.
- Section 104(a) of the Healthy, Hunger Free Kids Act of 2010 amended the Richard B. Russell National School Lunch Act to provide an alternative to household eligibility applications for free and reduced-price meals in high poverty Local Educational Agencies (LEAs) (or districts) and schools.

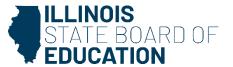

### **CEP Benefits**

### Students

- Breakfast and Lunch Offered Daily to ALL Students
- No Meal Charges
- Meals are Healthy and Nutritious
- Ensures Students are 'Ready to Learn'
- No Overt Identification

#### Parents

- Simplification of Meal Benefit Paperwork
- No cash payment for meals

### Schools

- Reduced School Nutrition Program Paperwork
- Streamlines Meal Service
- Eases implementation of Alternative Breakfast Models

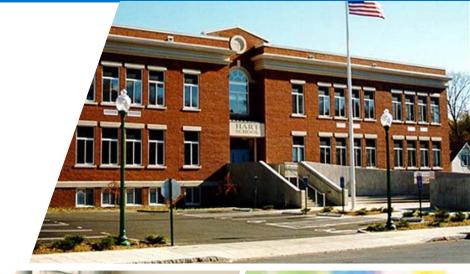

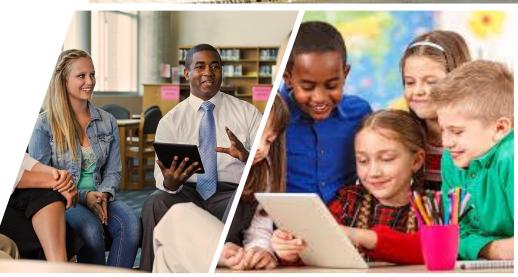

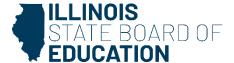

### To be eligible for CEP, a school must:

- Have a minimum level (25%) *Identified Students* as of April 1 in the year prior to implementing CEP; (This is lowered for SY24-25, per USDA final rule)
- Agree to serve lunches AND breakfasts at no cost to all students for up to four consecutive years;
- Agree to cover with non-Federal funds any costs of providing meals at no cost to all students above amounts provided in Federal assistance;
- Not collect free and reduced-price household eligibility applications from households in participating schools during the period of participation in the CEP; (A new USDA Program, Summer EBT, beginning in Summer 2024 will require socioeconomic eligibility determinations for all enrolled students.)
- Count total breakfasts and lunches served to students; and
- NOT be a residential childcare institution (RCCI) as that term is set forth in the definition of "School" in 7 CFR 210.2.

## **Determining School Eligibility**

- The percent of Identified Students must first be determined by participating school, then can be used by school, group of schools within the LEA, or districtwide.
- Percent Identified Students is equal to # of Identified Students divided by Total enrollment.
- All CEP application data is as of April 1
- The percent of Identified Students is then multiplied by the USDA determined factor of 1.6 – the currently used factor.

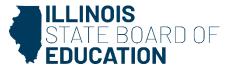

### Who are Enrolled Students?

- Enrolled students are students enrolled in the school applying for CEP that have access to at least one USDA funded SNP meal service (breakfast and/or lunch) at the school.
- Students who do not have access to either breakfast or lunch, or students tuitioned to other schools are NOT counted in the student enrollment numbers for the CEP application.
- Enrolled Pre-school students may be included if they are offered at least one USDA funded SNP meal service. (breakfast and/or lunch under SNP)

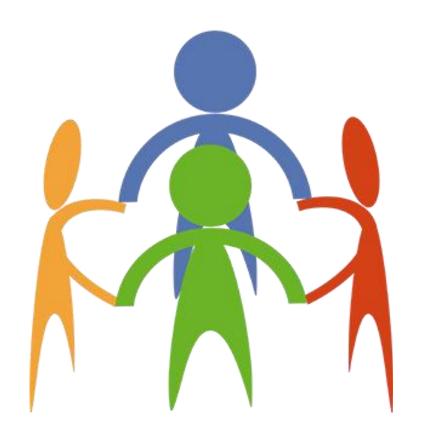

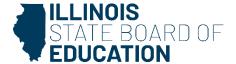

### Who are Identified Students?

- Identified Students are:
  - Directly certified for free meals based on their participation in the
    - Supplemental Nutrition Assistance Program (SNAP),
    - Temporary Assistance for Needy Families (TANF),
    - Income eligible FREE Medicaid,
      - Reduced Medicaid Matches are NOT included.
    - the extension of benefits to students within the same household (for above programs), and
    - foster children.
  - Homeless\*
  - Runaway\*
  - Migrant Youth\*
  - Head Start\*
    - \* As Certified by the Program coordinator

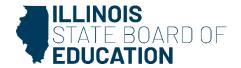

### **Maximizing the Number of Identified Students**

- It is very important that all schools considering implementation of CEP maximize the number of "identified students' as of April 1 the year prior to implementation (if applying for SY24-25 = April 1, 2024).
- ISBE recommends that ALL LEAs conduct monthly direct certification.
  - USDA requires at least once annually.
- Extend FREE meal benefits to all household members of students that are directly certified.
- For household applications submitted with a SNAP or TANF number or foster child is marked on the household app — search the direct certification system for these students — if found as FREE eligible in the DC system, they can be counted as Identified Students.
- THIS STEP IS IMPORTANT FOR ALL SPONSOR THAT ARE NOT APPROVED TO CLAIM AT 100% FREE.

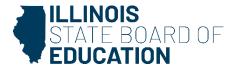

### **Common Misunderstandings about Identified Students**

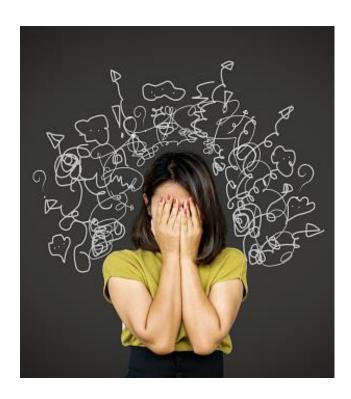

- Identified Students are <u>NOT</u> the same as your Free & Reduced Eligibility numbers.
- Identified Students are <u>NOT</u> those that were certified for free or reduced meals based on data submitted on a Household Eligibility Application (HEA).
- Identified Student numbers **DO NOT** include:
  - SNAP/TANF number on an HEA
  - Foster child marked on a HEA
  - Homeless, Migrant, Runaway marked on a HEA (without a signature from that programs coordinator)
  - Submission of a HEA based on income
  - Directly certified or extension of benefits for income eligible REDUCED Medicaid

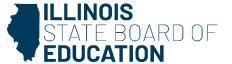

### **Deciding the Best CEP Option for Your District**

#### Individual school site

Site data used to determine claiming percentage.

#### **Group(s) of school sites**

- Schools grouped to maximize claiming percentage.
- No limit to the number of groups or individual sites.
- Same site cannot be used more than once.

#### **Districtwide**

- All sites in the district are a grouped together.
- All sites will have the same claiming percentage.
- In some instances, even when sites are grouped for the CEP claiming percentages, the site level data is used for USDA and other programs.

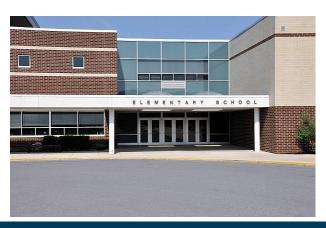

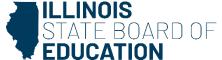

## **Determining Claim Percentages**

- Reimbursement for a CEP group in the First Year under CEP is based on the percentage of
   Identified Students as of April 1 of the school year prior to the First Year of electing benefits.
  - For SY24-25 use April 1, 2024 Identified Students and Enrollment.
- The percentage of *Identified Students* is multiplied by a factor of 1.6 to determine the total percentage of meals reimbursed at the Federal FREE reimbursement rate. (The percentage derived from this calculation must not exceed 100 percent.)
- The remaining percentage of meals, equaling up to 100 percent, is reimbursed at the Federal PAID reimbursement rate.
- The claiming percentage is applied to the total number of meals served to determine the reimbursement amount.
- The claiming percentages established for a school in the First Year of CEP are guaranteed for a period of four consecutive school years.
- If the Identified Student percentage increases for a CEP group, then you can withdrawal and reapply for the group, extending the CEP approval for an additional four consecutive school years.

### **CEP Evaluation Worksheet**

- To assist schools in evaluating the CEP versus Traditional Method, we have developed worksheets that are available.
- The worksheet can be used to determine if CEP or traditional participation in the meal programs will provide a greater amount of reimbursement.
- Important Note: The worksheet only shows the difference in reimbursement amounts and does NOT identify any added value and/or savings to the school due to the certification and verification processes no longer required. Also, assumes all revenue from reduced price and paid students is collected.

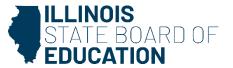

https://www.isbe.net/cep

#### NUTRITION

#### COMMUNITY ELIGIBILITY PROVISION (CEP)

CEP is an alternative to collecting, approving, and verifying household eligibility applications for free and reduced price eligible students in high poverty local educational agencies (LEAs) for schools participating in the National School Lunch and School Breakfast Programs.

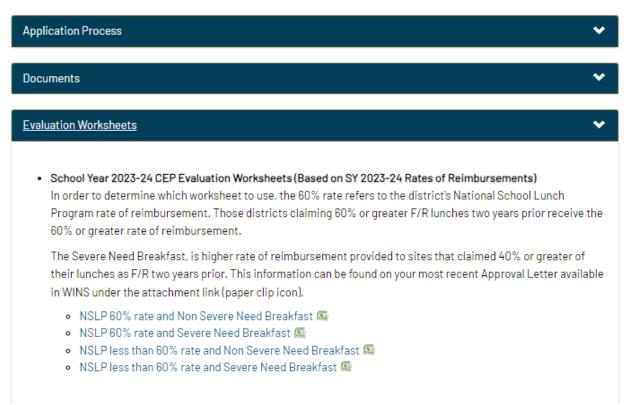

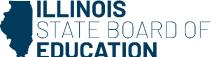

### What information is needed to complete the CEP worksheet?

- Determine if you want to do the worksheet by individual site or group.
- Claim data (monthly, annually, etc.):
  - Breakfast free, reduced, paid meals
  - Lunch free, reduced, paid meals
- Student prices:
  - breakfast reduced & paid.
  - Lunch reduced & paid.
- Enrollment (individual site or group)
- Identified Students (individual site or group)
- Remember if you are grouping sites together or the district together combine your claim data, enrollment and identified student numbers!!!

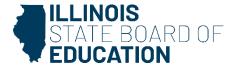

## **School District #ABC Example**

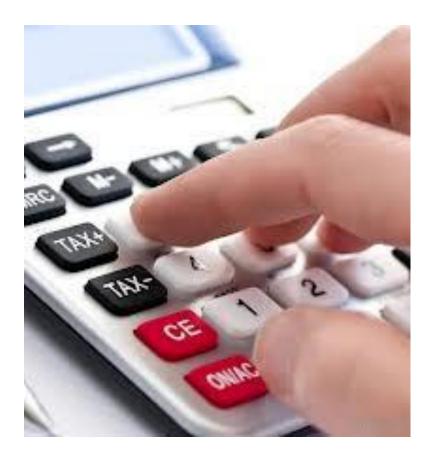

- Severe Need Breakfast and 60% and greater
   Lunch Reimbursement
- Identified Student percentage as of April 1, 2024:
   Identified Students (192) divided by
   enrollment (345) = 0.5565 or 55.65%
  - Multiply by the USDA factor of 1.6: 0.5565 x 1.6= .8904 or 89.04%
- Of the total meals claimed,
  - 89.04% reimbursed at the FREE rate
  - 10.96% reimbursed at the PAID rate.
    - Average Reimbursement:
      - » \$2.51 for Breakfast
      - » \$3.96 for Lunch

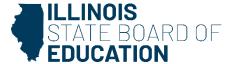

## **School District #ABC Example**

|            |                                           | Tradition               | al M                                       | ethod                      |                     |  |  |  |
|------------|-------------------------------------------|-------------------------|--------------------------------------------|----------------------------|---------------------|--|--|--|
|            |                                           | Total Meals Claimed     |                                            |                            | Total Meals Claimed |  |  |  |
|            | Free                                      | 1,605                   |                                            | Free                       | 2,698               |  |  |  |
|            | Reduced-Price                             | 45                      |                                            | Reduced-Price              | 59                  |  |  |  |
|            | Paid                                      | 1,455                   |                                            | Paid                       | 2,763               |  |  |  |
| sts        | Total Breakfasts<br>Claimed               | 3,105                   | sei                                        | Total Lunches<br>Claimed   | 5,520               |  |  |  |
| Breakfasts |                                           |                         | Lunches                                    |                            |                     |  |  |  |
| <u> </u>   |                                           | Student Prices          |                                            |                            | Student Prices      |  |  |  |
|            | Reduced-Price                             | \$0.30                  |                                            | Reduced-Price              | \$0.40              |  |  |  |
|            | Paid                                      | \$2.00                  |                                            | Paid                       | \$3.25              |  |  |  |
|            | Total Breakfast<br>Revenue                | \$8,031.60              |                                            | Total Lunch Revenue        | \$22,462.12         |  |  |  |
| То         | tal Revenue Based on                      | Traditional Claiming:   | \$30                                       | ,493.72                    |                     |  |  |  |
|            |                                           | Community Eligibility I | Prov                                       | ision (CEP) Method         |                     |  |  |  |
| 1          | Enrollment                                | 345                     | 5                                          | Total Breakfasts           | 3,105               |  |  |  |
| Ľ          | Identified Students                       | 192                     | J                                          | Claimed                    | 3,103               |  |  |  |
| 2          | % of Identified Students                  | 55.65%                  | 6                                          | Total Lunches Claimed      | 5,520               |  |  |  |
| 3          | % of Meals Reimbursed<br>at Free Rate     | 89.04%                  | 7                                          | Total Breakfast<br>Revenue | \$ 7,787.77         |  |  |  |
| 4          | % of Meals Reimbursed<br>at the Paid Rate | 10.96%                  | 8                                          | Total Lunch Revenue        | \$ 21,880.13        |  |  |  |
|            | Total Revenue Bas                         | ed on CEP Claiming:     | \$29                                       | ,667.90                    |                     |  |  |  |
|            | Traditional Claiming =                    | CEP Claiming =          | \$29,667.90                                |                            |                     |  |  |  |
|            |                                           |                         | es (                                       | Greater Reimbursemer       |                     |  |  |  |
|            | CEP - Average Reimbursem                  | ent Rate per BREAKEAST  | CEP - Average Reimbursement Rate per LUNCH |                            |                     |  |  |  |
|            |                                           |                         |                                            |                            |                     |  |  |  |
|            | CEF - Average helimburselli               | \$ 2.51                 |                                            | cer - Average Reminution   | \$ 3.96             |  |  |  |

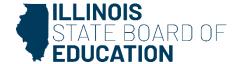

## **School District #ABC Example**

|            |                                           | Tradition               | al M    | ethod                                      |                  |       |                                |        |           |
|------------|-------------------------------------------|-------------------------|---------|--------------------------------------------|------------------|-------|--------------------------------|--------|-----------|
|            |                                           | Total Meals Claimed     |         |                                            | Total Meals Clai | med   |                                |        |           |
|            | Free                                      | 1,605                   |         | Free                                       | 2,698            |       |                                |        |           |
|            | Reduced-Price                             | 45                      |         | Reduced-Price                              | 59               |       |                                |        |           |
|            | Paid                                      | 1,455                   |         | Paid                                       | 2,763            |       |                                |        |           |
| asts       | Total Breakfasts<br>Claimed               | 3,105                   | set     | Total Lunches<br>Claimed                   | 5,520            |       |                                |        |           |
| Breakfasts | - Leavis                                  |                         | Lunches |                                            | 0: 1 : 21        |       |                                |        |           |
| ۳.         | D 1 1D:                                   | Student Prices          |         | D 1 1D1                                    | Student Price    | S     |                                |        |           |
|            | Reduced-Price                             | \$0.30                  |         | Reduced-Price                              | \$0.40           |       |                                |        |           |
|            | Paid                                      | \$2.00                  |         | Paid                                       | \$3.25           |       |                                |        |           |
|            |                                           |                         |         |                                            |                  |       |                                |        |           |
|            | Total Breakfast<br>Revenue                | \$8,031.60              |         | Total Lunch Revenue                        | \$22,462.12      |       |                                |        |           |
| To         | tal Revenue Based on                      | Traditional Claiming:   | \$30    | ),493.72                                   |                  |       |                                |        |           |
|            |                                           | Community Eligibility I | Prov    | ision (CEP) Method                         |                  |       | Increase in Me                 | als Se | erved     |
| 1          | Enrollment<br>Identified Students         | 345<br>192              | 5       | Total Breakfasts<br>Claimed                | 3,105            |       | Breakfast % Increase           |        | 3%        |
| 2          | % of Identified Students                  | 55.65%                  | 6       | Total Lunches Claimed                      | 5,520            |       | Lunch % Increase               |        | 3%        |
| 3          | % of Meals Reimbursed<br>at Free Rate     | 89.04%                  | 7       | Total Breakfast<br>Revenue                 | \$ 7,78          | 37.77 | Increased Breakfast<br>Revenue | \$     | 8,021.41  |
| 4          | % of Meals Reimbursed<br>at the Paid Rate | 10.96%                  | 8       | Total Lunch Revenue                        | \$ 21,88         | 0.13  | Increased Lunch<br>Revenue     | \$     | 22,536.53 |
|            | Total Revenue Bas                         | ed on CEP Claiming:     | \$29    | ,667.90                                    |                  |       | Total Revenue:                 | \$30,  | 557.94    |
|            | Traditional Claiming =                    | \$30,493,72             | vs.     | CEP Claiming =                             | \$29.667.90      |       | Increased Meals=               | \$30.5 | 557.94    |
|            |                                           |                         | es (    | Greater Reimbursement                      |                  |       | Consider CEP a                 |        |           |
|            | CEP - Average Reimbursem                  | ent Rate per BREAKEAST  |         | CEP - Average Reimbursement Rate per LUNCH |                  |       |                                |        |           |
|            | CEP - Average Neimbursem                  | \$ 2.51                 |         | CLF - Average Reilliburse                  |                  | 3.96  |                                |        |           |
| -          | !                                         | ¥ 2.01                  |         |                                            | <b>~</b>         | 3.30  |                                |        | LLINOIS   |

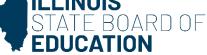

## **School District #XYZ Example**

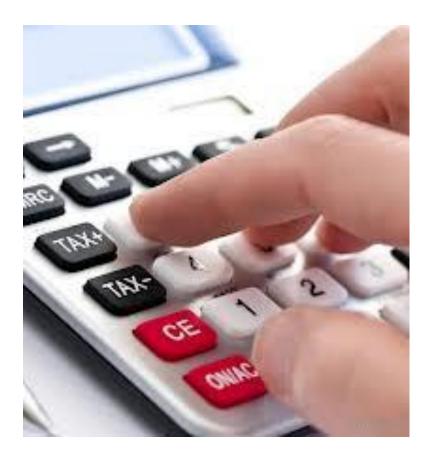

- Non Severe Need Breakfast and Less than 60% Lunch Reimbursement
- Identified Student percentage as of April 1, 2024:
   Identified Students (303) divided by
   enrollment (927) = 0.3269 or 32.69%
- Multiply by the USDA factor of 1.6: 0.3269 x 1.6= .5230 or 52.30%
- Of the total meals claimed,
  - 52.30% reimbursed at the FREE rate
  - 47.70% reimbursed at the PAID rate.
    - Average Reimbursement:
      - » \$1.39 for Breakfast
      - » \$2.51 for Lunch

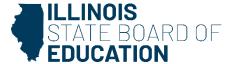

## **School District #XYZ Example**

|            |                                           | Tradition               | al M    | ethod                       |                     |  |  |
|------------|-------------------------------------------|-------------------------|---------|-----------------------------|---------------------|--|--|
|            |                                           | Total Meals Claimed     |         |                             | Total Meals Claimed |  |  |
|            | Free                                      | 4,815                   |         | Free                        | 8,094               |  |  |
|            | Reduced-Price                             | 135                     |         | Reduced-Price               | 177                 |  |  |
|            | Paid                                      | 9,315                   |         | Paid                        | 8,289               |  |  |
| Breakfasts | Total Breakfasts<br>Claimed               | 14,265                  | Lunches | Total Lunches<br>Claimed    | 16,560              |  |  |
|            |                                           |                         |         |                             |                     |  |  |
| ă          |                                           | Student Prices          |         |                             | Student Prices      |  |  |
|            | Reduced-Price                             | \$0.30                  |         | Reduced-Price               | \$0.40              |  |  |
|            | Paid                                      | \$2.00                  |         | Paid                        | \$3.25              |  |  |
|            | Total Breakfast<br>Revenue                | \$33,648.30             |         | Total Lunch Revenue         | \$67,055.16         |  |  |
| T          | otal Revenue Based on                     | Traditional Claiming:   | \$10    | 0,703.46                    |                     |  |  |
|            |                                           | Community Eligibility P | rovi    | sion (CEP) Method           |                     |  |  |
| 1          | Enrollment<br>Identified Students         | 927<br>303              | 5       | Total Breakfasts<br>Claimed | 14,265              |  |  |
| 2          | % of Identified Students                  | 32.69%                  | 6       | Total Lunches Claimed       | 16,560              |  |  |
| 3          | % of Meals Reimbursed<br>at Free Rate     | 52.30%                  | 7       | Total Breakfast<br>Revenue  | \$ 19,893.63        |  |  |
| 4          | % of Meals Reimbursed<br>at the Paid Rate | 47.70%                  | 8       | Total Lunch Revenue         | \$ 41,638.16        |  |  |
|            | Total Revenue Bas                         | ed on CEP Claiming:     | \$61    | ,531.79                     |                     |  |  |
|            | Traditional Claiming =                    | \$100,703.46            | vs.     | CEP Claiming =              | \$61,531.79         |  |  |
|            | Tradit                                    | ional Claiming Provid   | es (    | Greater Reimbursement       |                     |  |  |

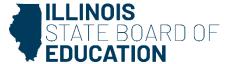

## The CEP Process: Evaluate and Apply

- For any school electing CEP for the first time, especially at lower ISP percentages, it is highly recommended that you complete a financial evaluation to ensure that election to CEP is financially feasible for your school/district.
- USDA refers to CEP as a federal/local cost sharing model program.

• If it is determined that it is financially feasible to apply for CEP, then continue with the CEP application.

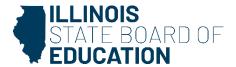

# Overview of the CEP Identified Student %, the CEP Claiming Percentages, and Average Lunch and Breakfast Reimbursement,

based on SY23-24 Rates of Reimbursement, 60% or greater NSLP, Severe Need Breakfast

| CEP Identified Student % | FREE Claiming % (* 1.6 USDA factor) |        | Average LUNCH<br>Reimbursement | Average<br>Breakfast<br>Reimbursement |
|--------------------------|-------------------------------------|--------|--------------------------------|---------------------------------------|
| 62.50%                   | 100.00%                             | 0.00%  | \$4.35                         | \$2.73                                |
| 55.00%                   | 88.00%                              | 12.00% | \$3.89                         | \$2.45                                |
| 52.00%                   | 83.20%                              | 16.80% | \$3.70                         | \$2.34                                |
| 50.00%                   | 80.00%                              | 20.00% | \$3.58                         | \$2.26                                |
| 45.00%                   | 72.00%                              | 28.00% | \$3.27                         | \$2.07                                |
| 40.00%                   | 64.00%                              | 36.00% | \$2.96                         | \$1.88                                |
| 35.00%                   | 56.00%                              | 44.00% | \$2.68                         | \$1.72                                |
| 30.00%                   | 48.00%                              | 52.00% | \$2.37                         | \$1.53                                |
| 25.00%                   | 40.00%                              | 60.00% | \$2.06                         | \$1.34                                |

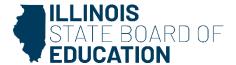

## Community Eligibility Provision (CEP) Evaluation and Application Module in WINS

This module can be used by districts that are interested in evaluating if CEP will work for your district or school.

**Step 1:** Obtain a COMPLETE DISTRICTWIDE Enrollment file, as of April 1, 2024. Sample upload format available. A green banner will appear on the top if the file is successfully uploaded, select Continue (in the lower right corner) to populate the results by WINS site on the next screen.

**Step 2:** Evaluate results. The module will determine the total number of students enrolled as well as the number of students that are identified students by WINS site.

**Step 3:** Ensure that all identified students are marked and if not marked, modify the record. Once process exhausted, submit for ISBE review. Upload required documentation.

**Step 4:** Seek administrative authority to apply for CEP and submit final CEP application in WINS prior to June 30, 2024.

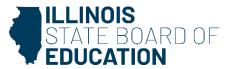

## **CEP Quick Reference Sheet**

#### QUICK REFERENCE GUIDE

## CEP Evaluation & Application Module

he Community Eligibility Provision process is now in ISBE's Web-Based Illinois Nutrition System (WINS). School Nutrition Programs sponsors can use the Community Eligibility Provision Evaluation (CEP) and Application Module to evaluate if CEP will work for them. After uploading an enrollment file, districts will be able to make adjustments by modifying students and grouping sites. After any necessary modified student approvals by ISBE, sponsors can then submit their CEP application.

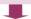

#### Accessing the Module

- Log into WINS through IWAS at <u>www.isbe.net</u>, under System Quick Links at the top of the screen.
- Select "Is Community Eligibility Provision (CEP) for you?" under the Sponsor Tasks tab.

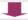

#### **Uploading an Enrollment File**

- Create a complete list of your enrolled students in the template file format provided. Only CSV file extension is supported.
- Select Choose File and highlight your .csv file name, and then select Upload.
- After uploading your file, a red banner will identify errors in your enrollment file that need to be fixed in order to continue.
- A green banner will appear if the file is successfully uploaded. Select Continue to populate the results.

Illinois State Board of Education Nutrition Department

#### **Submit the CEP Application**

- You must have the authorized representative's permission to submit on behalf of the sponsor and agree to all the requirements of CEP.
- After careful review, submit the CEP application.

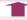

#### **Grouping Sites**

- WINS sites may be grouped to maximize claiming percentages. CEP would only be at these sites.
- There is a check box to group all of your sites (or if you are a single site district).
- If your site group selections meet the 25% identified student threshold, it will appear in green. If below 25%, a red banner appears with additional guidance.

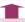

#### Maximize Identified Students

- The students appearing on shaded green are enrolled and identified students.
- Students listed on shaded gray are unmatched but can be modified, such as those Direct Certified by Extension of Benefits.
- Modified students must be submitted with documentation to ISBE for approval.

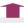

#### **Review and Evaluate Results**

- After submitting an error-free enrollment file, the results of the matching process will display.
   This includes total enrollment, total identified students, and identified student percentage both with and without the USDA approved factor.
- If the numbers qualify and are satisfactory, sponsors can submit the CEP application, or they can edit individual students as identified and group WINS sites to maximize claiming percentages before submitting.

December 2023

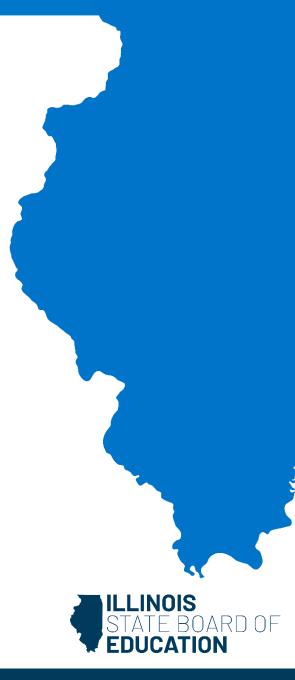

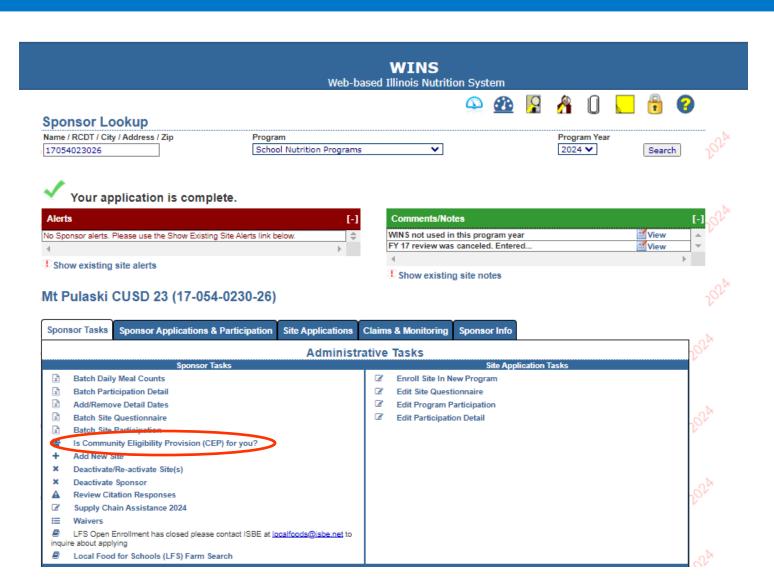

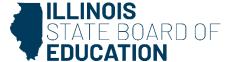

## Upload COMPLETE DISTRICTWIDE Enrollment File

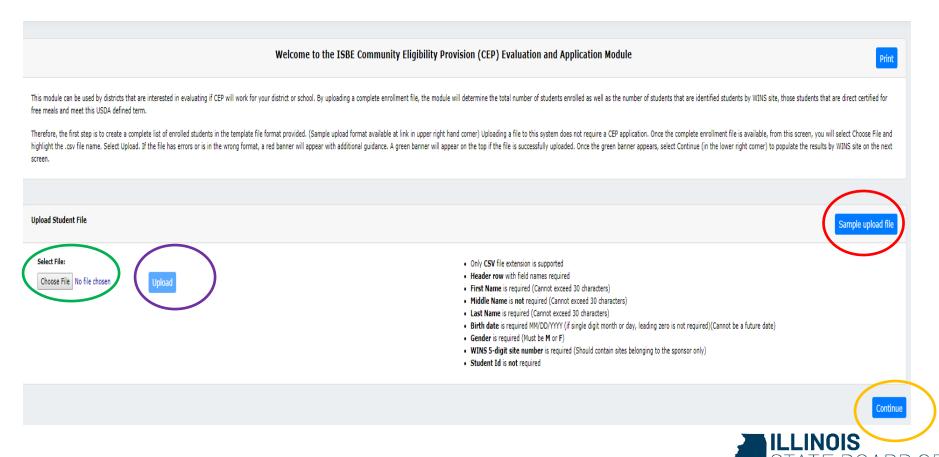

## **Complete Districtwide Enrollment File** as of April 1, 2024

| FirstName                       | MiddleName | LastName | Birthdate | Gender | SiteNumb | StudentId |  |  |  |
|---------------------------------|------------|----------|-----------|--------|----------|-----------|--|--|--|
|                                 |            |          |           |        |          |           |  |  |  |
|                                 |            |          |           |        |          |           |  |  |  |
|                                 |            |          |           |        |          |           |  |  |  |
|                                 |            |          |           |        |          |           |  |  |  |
|                                 |            |          |           |        |          |           |  |  |  |
| CSV file extension is supported |            |          |           |        |          |           |  |  |  |

- Only C
- Header row with field names required
- First Name is required (Cannot exceed 30 characters)
- Middle Name is not required (Cannot exceed 30 characters)
- Last Name is required (Cannot exceed 30 characters)
- Birth date is required MM/DD/YYYY (if single digit month or day, leading zero is not required)(Cannot be a future date)
- Gender is required (Must be M or F)
- . WINS 5-digit site number is required (Should contain sites belonging to the sponsor only)
- Student Id is not required

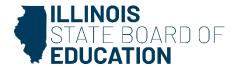

## **Upload Student File Successfully**

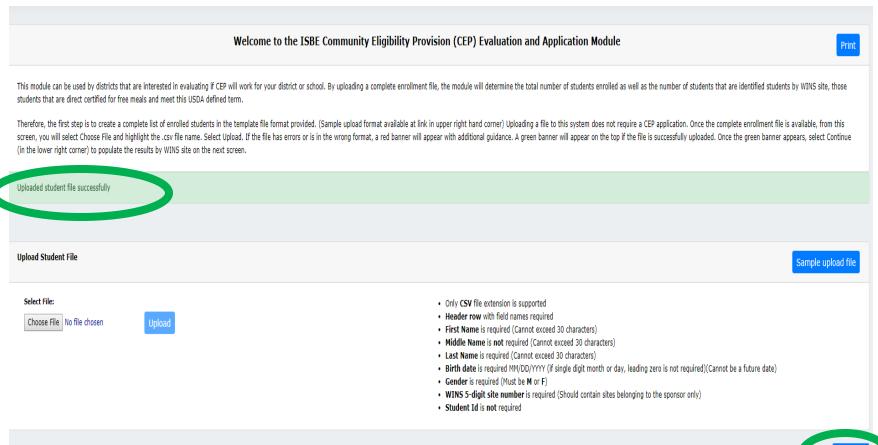

## **Upload Student File Error**

 Organization:
 County of Winnebago SD 320Type:
 Organization

 RCDT:
 04-101-3200-26
 Status:
 Approved

 Program Year: 2019
 Program: SNP

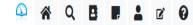

#### Welcome to the ISBE Community Eligibility Provision (CEP) Evaluation and Application Module

rint

This module can be used by districts that are interested in evaluating if CEP will work for your district or school. By uploading a complete enrollment file, the module will determine the total number of students enrolled as well as the number of students that are identified students by WINS site, those students that are direct certified for free meals and meet this USDA defined term.

Therefore, the first step is to create a complete list of enrolled students in the template file format provided. (Sample upload format available at link in upper right hand corner) Uploading a file to this system does not require a CEP application. Once the complete enrollment file is available, from this screen, you will select Choose File and highlight the .csv file name. Select Upload. If the file has errors or is in the wrong format, a red banner will appear with additional guidance. A green banner will appear on the top if the file is successfully uploaded. Once the green banner appears, select Continue (in the lower right corner) to populate the results by WINS site on the next screen.

Error - File upload.

#### The following errors were detected in the upload file:

- Line 2 Gender cannot exceed one character.
- Line 3 Gender cannot exceed one character.
- Line 4 ) Gender cannot exceed one character.
- Line 26 Gender cannot exceed one character.
- Line 43 Birth date must fall between 05/06/1994 and today.

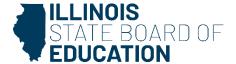

### **Evaluate Results**

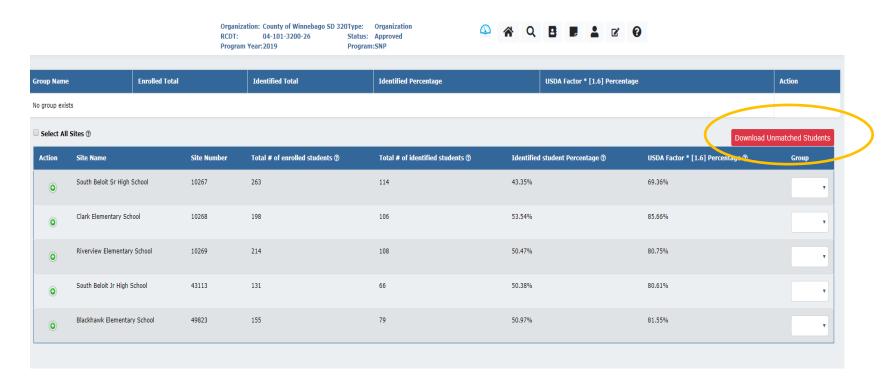

- Does the Data look reasonable?
- Is enrollment complete?
- Are all sites included?
- Download Unmatched Students Report to review and determine if any are Identified Students

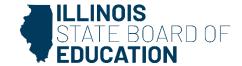

## Scenario #1: All sites in 1 group

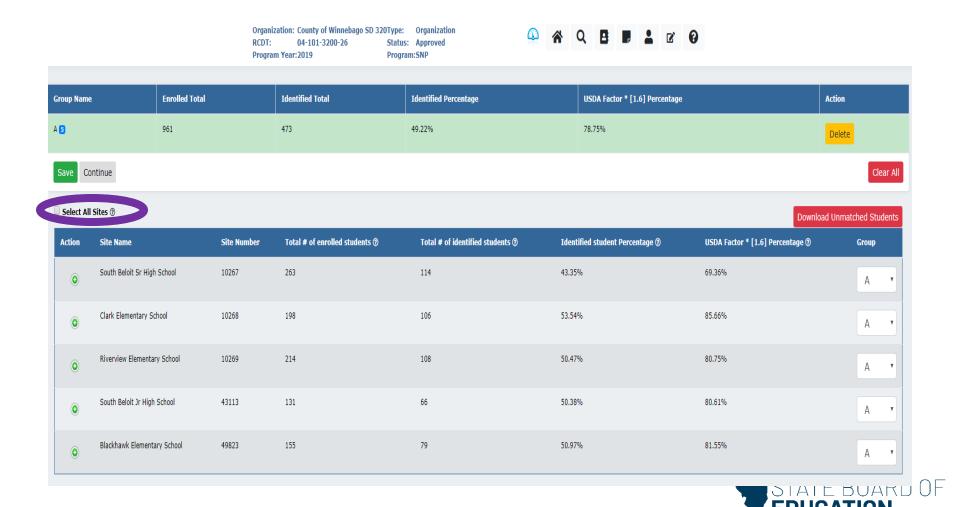

### Scenario #2: Multiple groups, with 1 group NOT eligible

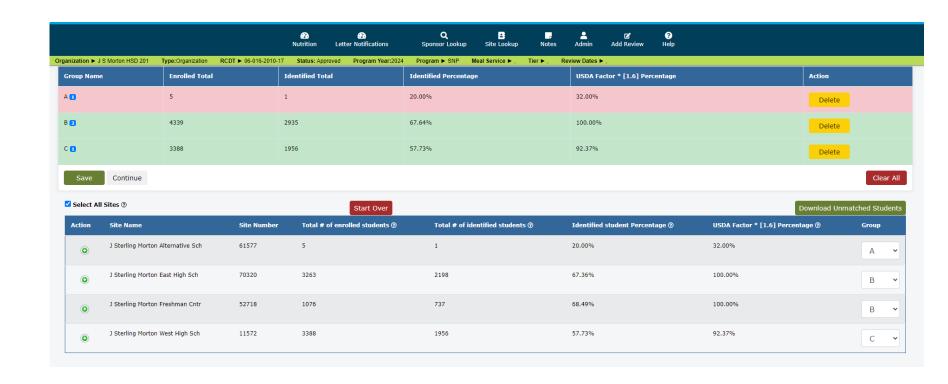

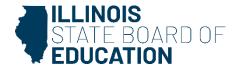

## **Modification of Individual Students**

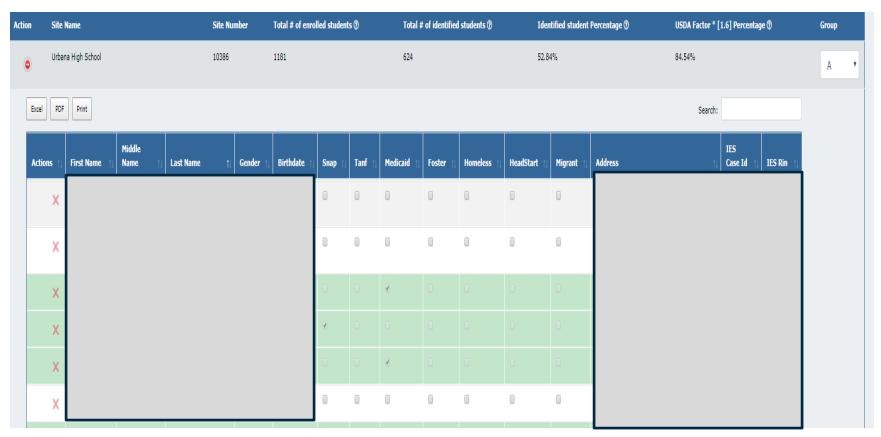

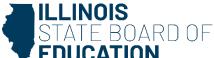

# Once Modified Student Process is COMPLETE, Select Save, Continue.

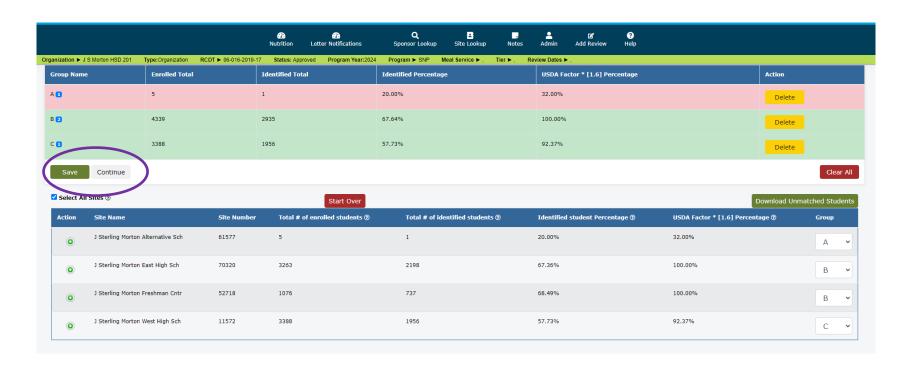

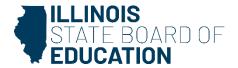

## Submitting for ISBE Review (if modified students) or Submitting CEP Application for approval (if complete)

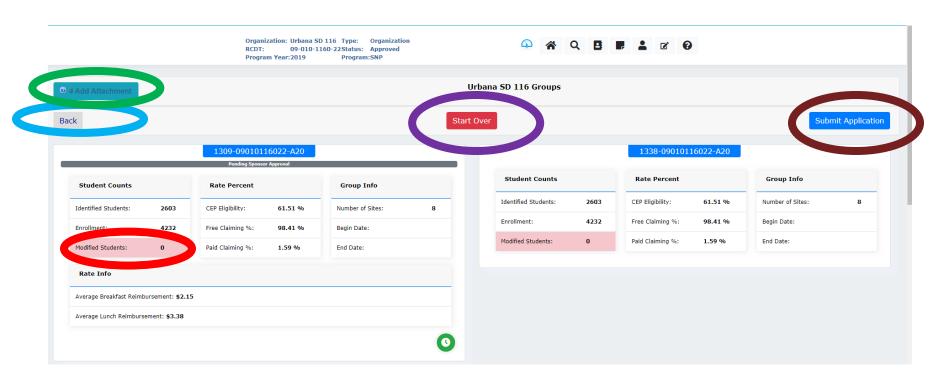

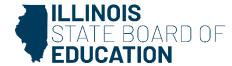

## **Status: Pending ISBE Approval**

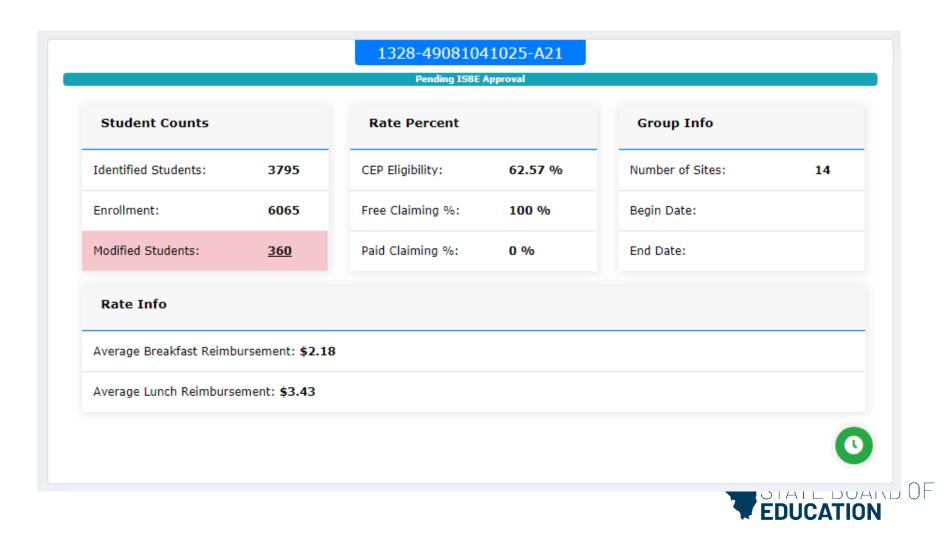

### **Status: Pending Sponsor Approval**

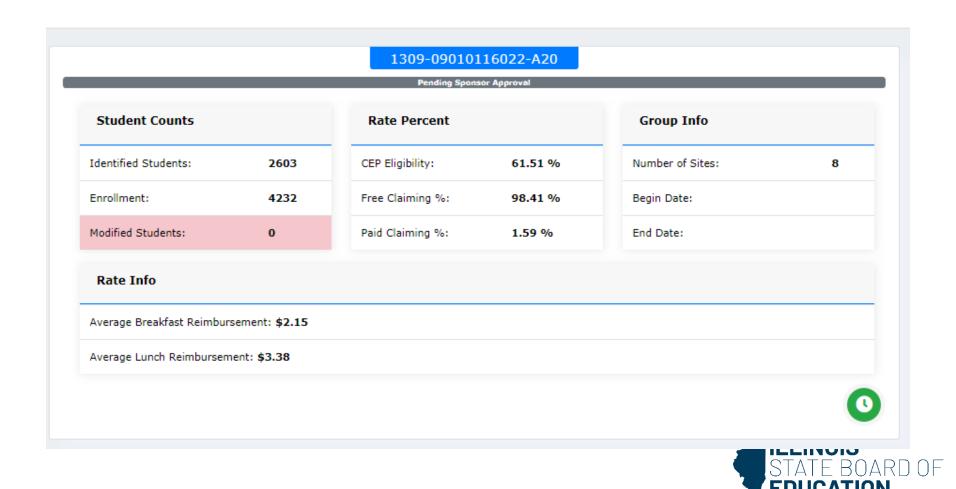

## **Status: Approved**

| Student Counts         |                         | Rate Percent     |         | Group Info       |           |
|------------------------|-------------------------|------------------|---------|------------------|-----------|
| Identified Students:   | 8323                    | CEP Eligibility: | 64.06 % | Number of Sites: | 33        |
| Enrollment:            | 12993                   | Free Claiming %: | 100 %   | Begin Date:      | 7/1/2021  |
| Modified Students:     | 0                       | Paid Claiming %: | 0 %     | End Date:        | 6/30/2025 |
| Rate Info              |                         |                  |         |                  |           |
| Average Breakfast Reim | bursement: <b>\$2.7</b> | 7                |         |                  |           |
| Average Lunch Reimburg | sement: <b>\$4.37</b>   |                  |         |                  |           |

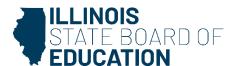

#### **WINS CEP Approval Letter**

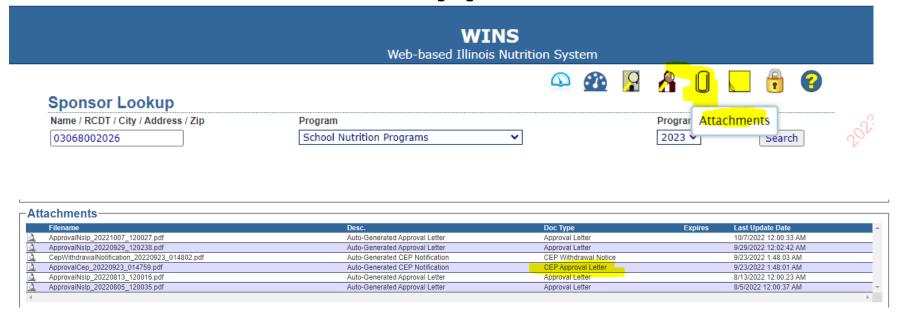

In WINS, under the paperclip icon (Attachments), you can see the CEP Approval Letter in the program year in which the CEP is approved. A notification CEP letter is generated for each year (Year 2, 3, and 4) confirming the status, and those are also available in the paperclip icon in each program year.

#### WINS: Main Dashboard

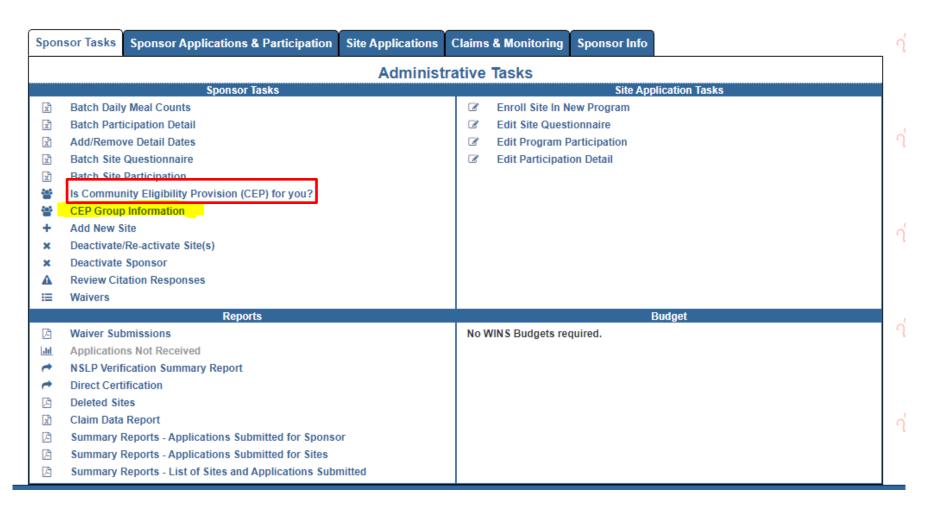

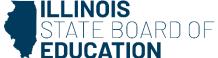

## **WINS: CEP Group Information Link**

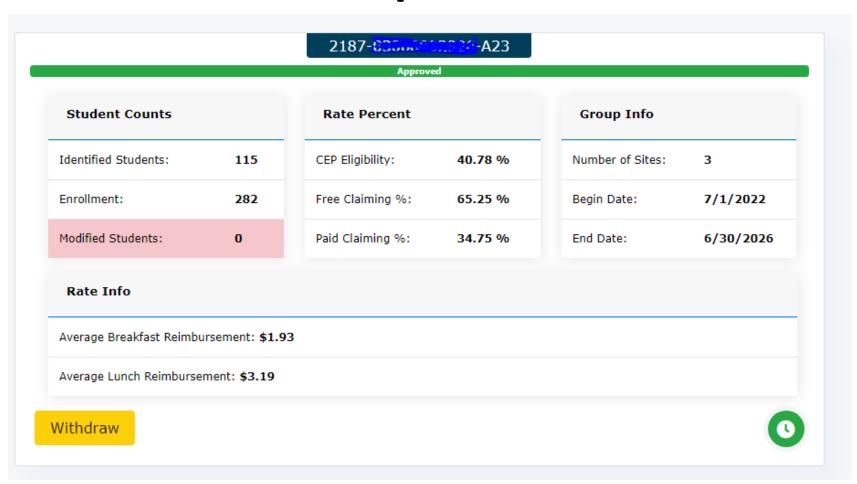

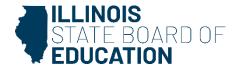

#### WINS: CEP Group Information Link (2 group example)

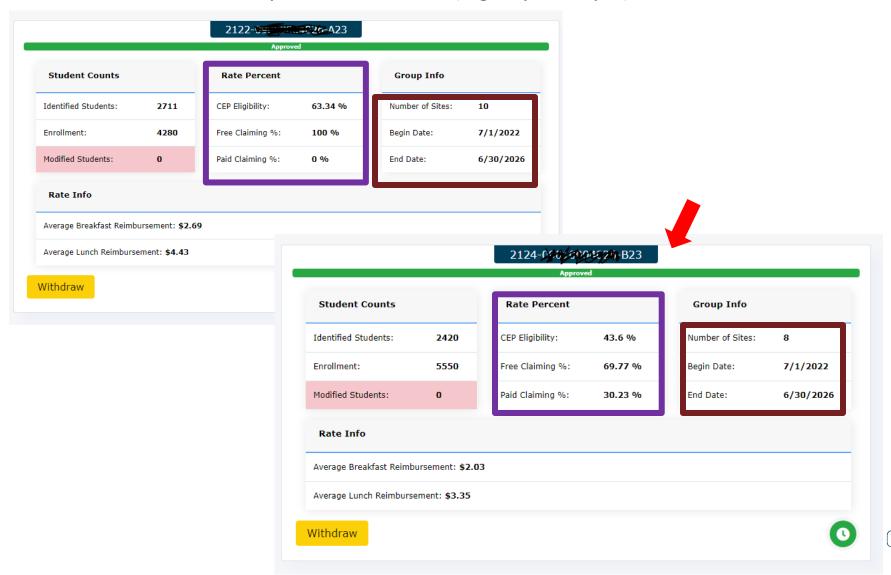

#### WINS: CEP Group Information Link (Site Specific CEP Data)

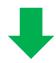

35.09 \* 1.6 = 56.14%

| Action † | SiteName 🛊                 | SiteNumber 🛊 | Identified Students | Enrollment 🛊 | Identified Students % | GroupName #          | Status   |
|----------|----------------------------|--------------|---------------------|--------------|-----------------------|----------------------|----------|
| 0        |                            | 10444        | 20                  | 57           | 35.09                 | 2187-03068002026-A23 | Approved |
| 0        | tines, modern high Section | 10443        | 41                  | 101          | 40.59                 | 2187-03068002026-A23 | Approved |
| 0        |                            | 10445        | 54                  | 124          | 43.55                 | 2187-03068002026-A23 | Approved |

- Site level CEP Data is used to determine % eligibility for USDA Programs such as Summer Food Service Program, Fresh Fruit and Vegetable Program, and After School Snacks, as well as Illinois State Meal Service Mandates.
- This data is also used to publish the annual eligibility data file. This is the Identified Student % times the USDA Factor of 1.6 to provide equivalent data.
  - This is the posted data annually from ISBE, as of October each year.
  - https://www.isbe.net/Pages/Nutrition-Data-Analytics-Maps.aspx

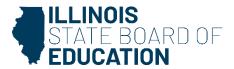

#### **CEP Participation: Impact on Other Programs**

- Participation in CEP impacts other areas of your school.
- It is important to share this information with your administration/school board/business manager, so that they are aware and can prepare for such impacts.
- Remember, that schools/districts, that operate via CEP, will NOT have a meal benefit application process, and therefore will NOT have an individual student eligibility status based on the Household Eligibility Application for NSLP.
  - For example, you will not know if Student A is eligible for Free, Reduced-Price, or Paid meal benefits.

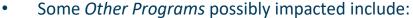

- Grants
- Title I
- E-Rate
- Illinois School District Fees
- Summer EBT

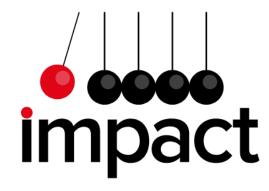

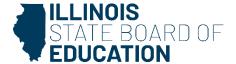

#### **Gathering Socioeconomic Status**

- Schools participating in CEP will still need to collect individual socioeconomic status of students in CEP schools for other programs. This data is NOT needed for the meal programs but potentially for other programs including Summer EBT.
- Socioeconomic data is REQUIRED for PUBLIC SCHOOLS To mark students as Low Income in the Student Information System!
  - Accessing direct certification system data is NOT COMPLETE, ACCURATE DATA.
  - Often, low-income families will need a determination letter from the school for other services.
- To assist schools in gathering this data an Alternative Household Form has been developed.
- Keep in mind that this form is not in anyway related to the federal meal programs, it is just a
  resource schools can use if they need individual student socioeconomic data.
- Funds from the non-profit school lunch account can NOT be used to fund the printing or processing of such form.

#### **Household and Income Form**

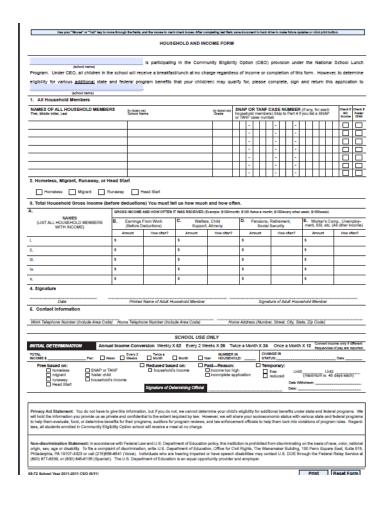

- ISBE Sample Household & Income Form (ISBE Form 69-72) May be used locally to gather individual student socioeconomic status.
- A notification letter to household would need to be created locally.

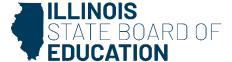

#### **Illinois School Fee Waiver Process**

- Under Illinois law, school districts are required to waive charges for textbooks and other fees for children whose families are unable to afford them, including children eligible for the federal free lunch and breakfast program, and for any other extenuating circumstances for which the school board will waive fees as communicated in its adopted policy (e.g., reduced-price lunch or medical emergencies). [105 ILCS 5/10-20.13 and 34-21.6]
- As CEP participating schools will NOT have eligibility meal status by individual student, therefore there are the following options:
  - Do not assess or collect fees.
  - Collect socioeconomic data specific to the fee waiver process.

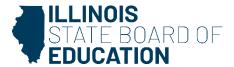

#### TITLE I, PART A OF THE ELEMENTARY AND SECONDARY EDUCATION ACT OF 1965, AS AMENDED

 The United States Department of Education has issued guidance related to Title I and CEP participating schools.

For questions specific to Title I, please consult your Title I consultant.

https://www.isbe.net/Documents
/pc reg asmt.pdf

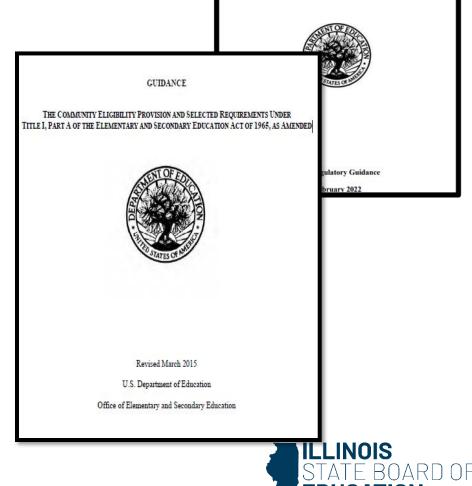

WITHIN-DISTRICT ALLOCATIONS

UNDER TITLE I, PART A OF THE ELEMENTARY AND SECONDARY EDUCATION ACT OF 1965.

AS AMENDED

#### **E-Rate**

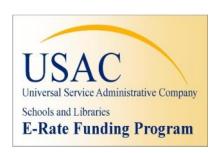

- The Universal Service Schools and Libraries Program, commonly known as "E-rate," provides discounts to help eligible schools and libraries in the United States obtain affordable telecommunications and internet access.
- Please access the WINS CEP approval letter, via the paperclip icon, for documentation for E-rate auditors. (Slide 41)
- Most current guidance regarding E-Rate
  - USDA Policy Memo SP08-2015 Nov 21, 2014
    - https://www.isbe.net/Documents/usac-erate-ltr.pdf

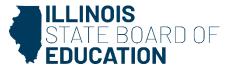

#### **Annual CEP Notification to Households**

- Sample notice available from ISBE, once approved.
- This is SPECIFIC to Meal Services.
- If CEP approved,
   ANNUALLY notify enrolled students and families.

Sample Letter to Households in Schools/Districts Participating in CEP (Copy and Paste Sample Letter onto School District Letterhead)

Community Eligibility Provision Notification

| Dear Parent or Guardian: Date:                                                                                                    |
|----------------------------------------------------------------------------------------------------|
| We are pleased to inform you that                                                                                                    |
| What does this mean for you and your children attending the school(s) identified above?  Great news for you and your students! All enrolled students of |
| ( <u>insert</u> name of school(s)/district implementing CEP)                                                                                            |
| are eligible to receive a healthy breakfast and lunch at school at $\underline{no\ charge}$ to your household each day of $\underline{t}$               |
| this school year. No further action is required of you. Your child(ren) will be able to participate in these                                            |
| meal programs without having to pay a fee or submit an application.                                                                                     |
| If we can be of any further assistance, please contact us at  (insert school contact information)  Sincerely,                                           |

In accordance with Federal civil rights law and U.S. Department of Agriculture (USDA) civil rights regulations and policies, the USDA, its Agencies, offices, and employees, and institutions participating in or administering USDA programs are prohibited from discriminating based on race, color, national origin, sex, disability, age, or reprisal or retaliation for prior civil rights activity in any program or activity conducted or funded by USDA.

Persons with disabilities who require alternative means of communication for program information (e.g. Braille, large print, audiotape, American Sign Language, etc.), should contact the Agency (State or local) where they applied for benefits. Individuals who are deaf, hard of hearing or have speech disabilities may contact USDA through the Federal Relay Service at (800) 877-8339. Additionally, program information may be made available in languages other than English.

To file a pragram complaint of discrimination, complete the USDA Program Discrimination Complaint Form, (AD-3027) found anline at <a href="http://www.oscr.usda.gov/complaint.filing.cust.html">http://www.oscr.usda.gov/complaint.filing.cust.html</a>, and at any USDA office, or write a letter addressed to USDA any provide in the letter all of the information requested in the form. To request a copy of the complaint form, call (866) 632-9992. Submit your completed form or letter to USDA by: (1) mail: U.S. Department of Agriculture Office of the Assistant Secretary for Civil Rights 1400 Independence Avenue, Sw. Washington, D.C. 20250-9410; (2) flox: (202) 690-7442; or 6) email: program Intake@usda.gov.

This institution is an equal opportunity provider

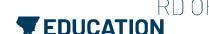

## **CEP and Meal Counting**

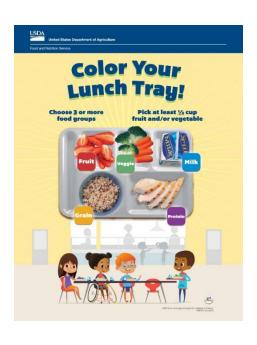

- CEP schools must obtain an accurate meal count of reimbursable student meals, both breakfast and lunches daily, to submit claims for reimbursement.
- Schools implementing CEP are encouraged to utilize existing POS systems to ensure accurate meal counts as well as track adult meals and a la carte sales.
  - This ensures one meal per student per meal service.
- In SNP, there is no reimbursement for adult meals.

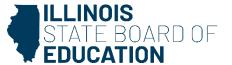

#### Meal Counting and Claiming in CEP

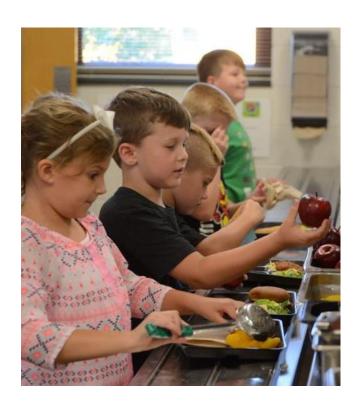

- Total Number of Reimbursable Breakfasts
- Total Number of Reimbursable Lunches
- Counted DAILY at the Point of Service

In the WINS system, when completing the CEP approved site's claim each month, the total number of meals served is entered and WINS will apply your approved claiming percentage to that number of meals.

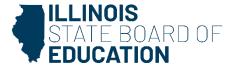

## WINS: CEP Claiming

#### **Daily Meal Counts** ·Claim-Quick Links-Calendar Year: 2022 Site Claims Calendar Month: 8 Participation Detail -Version-Selected Claim: New Claim Daily Totals Meal Counts ─ Program Daily Meal Counts-- School Breakfast Severe Need (66%) National School Lunch 60% or more Eligible (61%) Show All Program National School Lunch > Meal Program CEP Day National School Lunch Lunch CEP Lunch National School Lunch 2 National School Lunch Lunch CEP National School Lunch Lunch Lunch National School Lunch

#### WINS: CEP Claim Statistics

- Enrollment and CEP Eligible on the Claim is the same number.
- ADA is Average Daily Attendance.

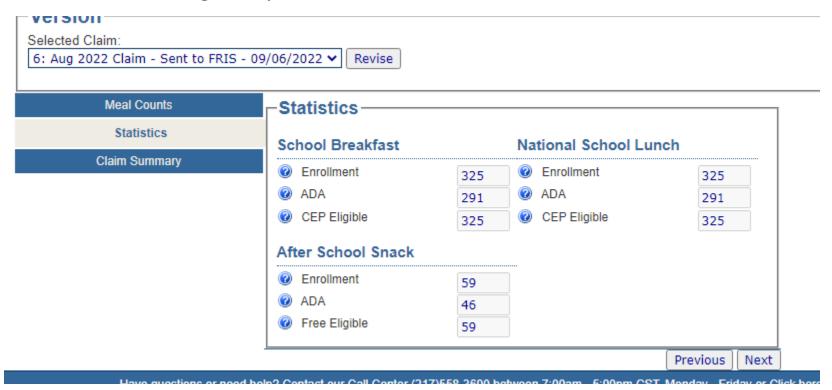

STATE BOARD OF EDUCATION

## WINS: CEP Claim Data Summary

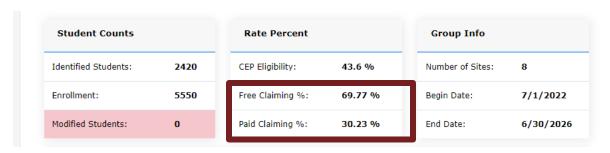

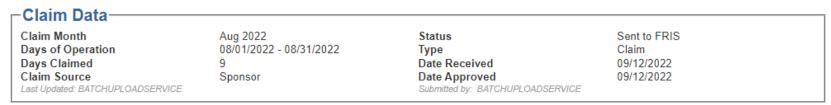

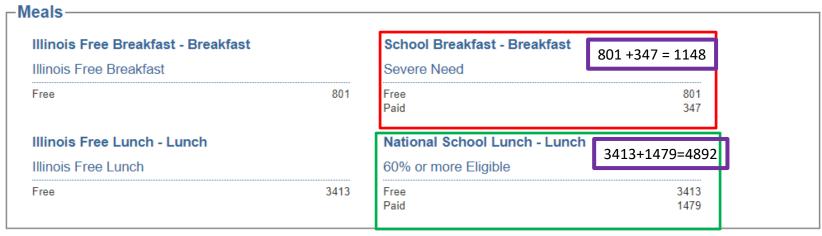

-Statistics-

\* EDUCATION

#### Managing CEP: Closed, New Schools

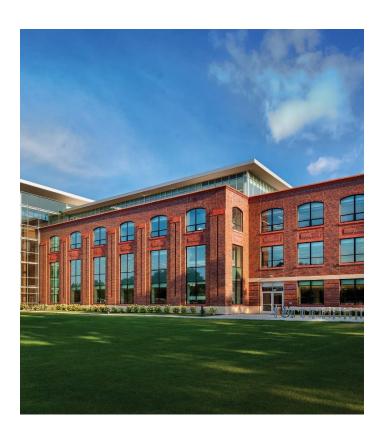

- If you have closed or new schools, generally the school district should plan to complete the CEP Application process for that next school year.
  - In some instances, we can work with schools if one school building closes, and all of the enrolled students move to a new school building, but this is rare.
  - In WINS, meals are claimed where the students are enrolled in SIS (serving school).
- Please check all CEP approvals and site listings annually for accuracy.

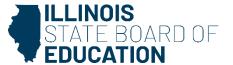

# Managing CEP: Year 2, Year 3 and Year 4 If NOT approved at 100% Claiming FREE

- EVALUATE Identified Student numbers ANNUALLY.
- If the numbers increase for the group of schools, USDA allows you to withdrawal the current group and reestablish the 4year cycle with the new claiming percentages.
- If the numbers decrease, no action is needed. The school remains at the initial base year claiming percentages.
  - You will want to monitor if the numbers decrease below 25% identified, as the schools may no longer qualify for CEP at the end of the 4-year cycle.

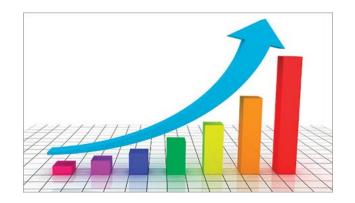

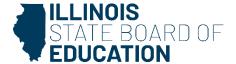

#### **CEP Grace Year**

- If after the 4-year CEP cycle, a CEP group has an identified student percentage (ISP) at least 15% but less than 25%, that CEP group may continue participating in CEP for one grace year (a fifth year).
- Reimbursement for a CEP group in a grace year is based on the ISP on April 1 in year 4 of the current 4-year cycle.
- This impacts a small number of CEP approved sponsors. More guidance is in the USDA CEP Planning and Implementation Guidance.
- This CEP Grace Year application is completed in WINS using the CEP Module.

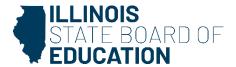

#### **CEP and Verification**

- The verification process is NOT completed by a school that is approved as CEP, as the school did not collect and process any household eligibility applications for meal benefits.
  - The Verification Summary Report is NOT COMPLETED.
- If you are a district that has some schools that are CEP approved and some non-CEP approved schools, the verification process is conducted by the district for those NON CEP Sites.
  - Data will be reported by the district on the verification summary report.

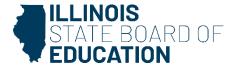

#### **CEP and A la Carte and Seconds**

- CEP allows each student to have ONE reimbursable breakfast and ONE reimbursable lunch at school each school day.
- If the student wishes to purchase additional a la carte items, those prices are set by the local school district.
- USDA Smart Snacks are applicable.

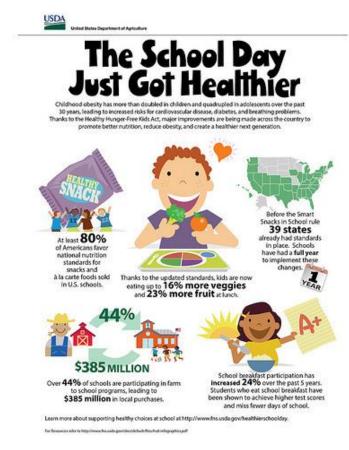

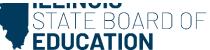

#### **CEP and Special Milk Program**

- If the student is offered a reimbursable meal and declines the meal, there is NO federal reimbursement for the milk only.
- CEP school may ONLY participate in the Special Milk Program IF there is a group of students that DO NOT have access to reimbursable meals, such as ½ day students.
  - Even with ½ students, we will encourage meal services
    - Breakfast for morning students
    - Lunch for afternoon students

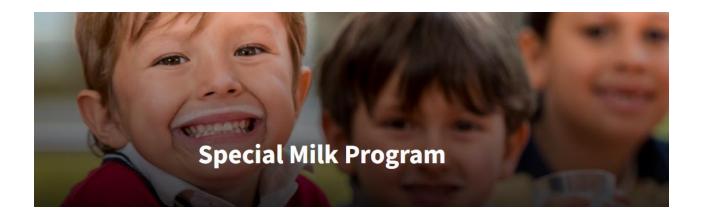

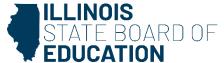

#### **CEP Timelines – SY2024-2025 Implementation**

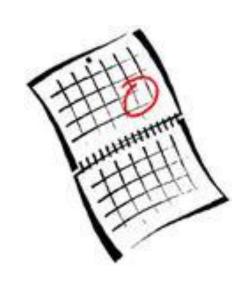

April 1, 2024: Determine the Number of Identified Students and Enrollment. Maintain proper documentation for both the Identified Students and enrollment.

**April 1, 2024**: Complete CEP Application via the online *CEP Evaluation and Application Module*, available in *WINS*.

<u>June 30, 2024</u>: Deadline to apply to participate in CEP for SY2024-2025.

June 30, 2024: Deadline to withdrawal from CEP.

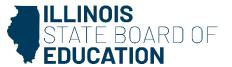

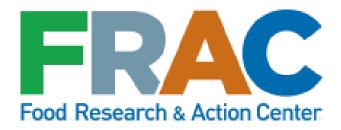

- •CEP Grouping Tool: This tool allows school districts and other stakeholders to strategically group schools to maximize the federal funding a school district will receive if they adopt community eligibility.
- •Break Even Calculator: Use your ISP and basic information about your school nutrition operations to calculate the participation needed (in breakfast, lunch, supper and/or snack) to break even.
- •District Level Calculator: Dig deeper to look at expenses and revenue under community eligibility by school type and compare implementing community eligibility to your current operations

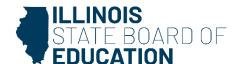

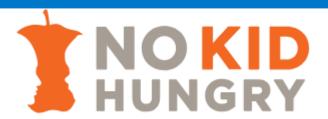

## https://bestpractices.nokidhungry.org/programs/community-eligibility-provision

- Outreach Resources
  - School Administrators
  - School Business Officials
  - Community/Parents
- CEP Calculators

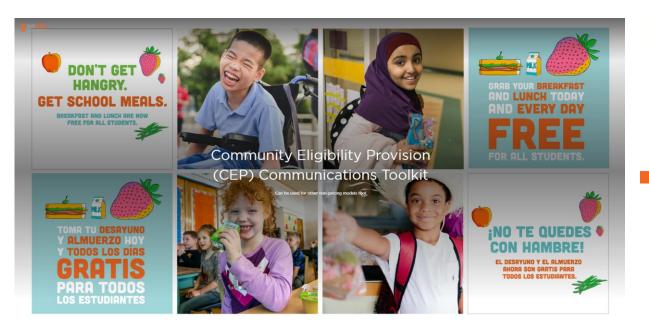

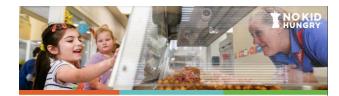

#### THE COMMUNITY ELIGIBILITY PROVISION (CEP)

#### What is CFP?

CEP is a federal reimbursement option for schools participating in the National School Lunch Program and School Breakfast Program. It was permanently authorized nationwide by the Healthy, Hunger-Free Kids Act of 2010.

Key Feah mes

- Schools that elect CEP serve meals to all students at no cost to them.
- CEP eliminates the need to gather household income information or claim meal reimbursements according to student eligibility status
- · Participating schools receive per-meal funding based on a formula that uses data from other public benefit programs.

#### How Does CEP Work?

Eligibility - A school is eligible for CEP if at least 40 percent of enrolled students participate in certain public benefit programs like the Supplement Nutrition Assistance Program (SNAP) or an identified as being automatically eligible for free school meals, such as children experiencing homelessenses. This percentage - Inown as the identified student percentage or ISP – is determined largely through a data matching process called direct certification, which schools are required to do for other purposes. Schools can operate under CEP for four years before redetermining their eligibility.

Funding – The ISP is multiplied by 1.6 to approximate the total percentage of students eligible for free school meals had applications been collected. Schools are reimbursed at the highest level, the "free" rate, for that percentage of meals served and receive the lower "paid" rate for the remaining meals. For example, a school with a 625 percent ISP would receive the free rate for 100 percent of meals served, while a 55 percent ISP would receive the free rate for 80 percent of meals served, while a 55 percent of meals served and the paid rate for the other 12 percent of meals served.

Election - A district could elect CEP for a single eligible school, multiple eligible schools, or the entire district. The district may also group schools together to optimize the ISP across schools. The grouping can include schools with an individual ISP below 40 percent as long as the group's ISP is at least 40 percent.

#### Why CEP?

#### Benefits for Students & Families

- Promotes equity by ensuring all children have equal access to nutritious meals, like they do for desks and textbooks.

   Promotes the requirement to complete an application to receive free or reduced price school meals which may be
- Removes the requirement to complete an application to receive free or reduced-price school meals, which may be challenging due to language or literacy barriers or fear related to immigration status.
- Eliminates out-of-pocket meal costs for all families, benefiting families struggling to make ends meet but just above the
- cut-off for free and reduced-price meals.

  Reduces stigma around school meals.
- Improves student attendance and test scores, and reduces disciplinary referrals across all grade levels.

#### Benefits for Schools & School Districts

- Eliminates school meal debt no more alternative meals, debt collecting or negative press.
   Significantly reduces administrative burden.
- Can generate revenue for school nutrition budgets.
- Makes it easier to serve meals in the classroom.
- Does not negatively impact the amount of federal Title I education funds a district receives

Learn more about CEP at hestoractices pokidhungsy org/cen

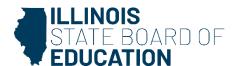

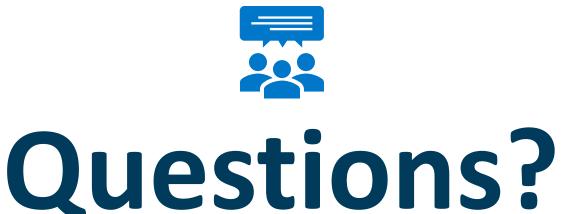

#### Websites:

- https://www.isbe.net/CEP
- https://www.isbe.net/Documents/69-72\_hshld\_income.pdf#search=69-72
- <a href="https://www.isbe.net/Documents/CEP-Quick-Reference-Guide.pdf">https://www.isbe.net/Documents/CEP-Quick-Reference-Guide.pdf</a>
- https://www.isbe.net/Documents/cep-plan-implement-guidance1601.pdf

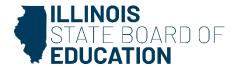

# Nutrition Department Illinois State Board of Education

**Telephone:** 800/545-7892 in Illinois only

217/782-2491

**Fax:** 217/524-6124

Email: <a href="mailto:cnp@isbe.net">cnp@isbe.net</a>

Website: www.isbe.net/cep

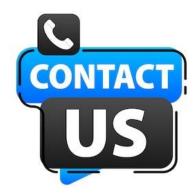

CEP Staff: Roxanne Ramage (<u>rramage@isbe.net</u>)

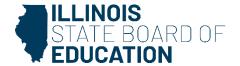

# Markyon

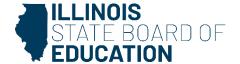